## SAP ABAP table TUPS02R {ALE Distribution Unit: Statuses that Send UPSRCP}

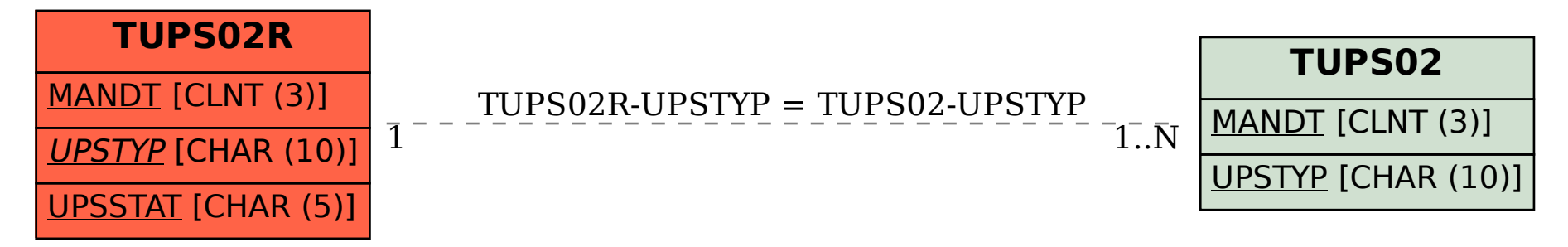